## Grundkurs Mathematik I

#### Vorlesung 16

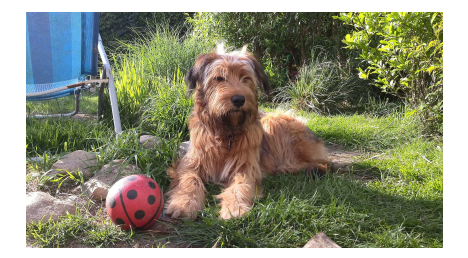

Auch mit dem Ball spielt sie gern.

#### Schriftliches Multiplizieren

Die Grundidee für das schriftliche Multiplizieren liegt im allgemeinen Distributivgesetz. Für zwei natürliche Zahlen der Form

 $m = a_0 + a_1 10 + a_2 10^2 + \cdots + a_k 10^k$  und  $n = b_0 + b_1 10 + b_2 10^2 + \cdots + b_\ell 10^\ell$ 

ist

$$
m \cdot n
$$
  
=  $(a_0 + a_1 10 + a_2 10^2 + \dots + a_k 10^k) \cdot (b_0 + b_1 10 + b_2 10^2 + \dots + b_\ell 10^\ell)$   
= 
$$
\sum_{0 \le i \le k, 0 \le j \le \ell} a_i b_j 10^{i+j} = \sum_{s=0}^{k+\ell} \left(\sum_{i=0}^k a_i b_{s-i}\right) 10^s.
$$

Hierbei ist im Allgemeinen der Vorfaktor  $\sum_{i=0}^{k} a_i b_{s-i}$  nicht kleiner als 10, aus diesem Ausdruck ist also nicht unmittelbar die Ziffernentwicklung des Produktes ablesbar. In einer solchen Situation ist Bemerkung 14.5 anwendbar. Dies ist aber nicht das Verfahren zum schriftlichen Multiplizieren.

VERFAHREN 16.1. Beim schriftlichen Multiplizieren  $m \cdot n$  zweier natürlicher Zahlen, die im Dezimalsystem als

 $m = a_0 + a_1 10 + a_2 10^2 + \cdots + a_k 10^k$  und  $n = b_0 + b_1 10 + b_2 10^2 + \cdots + b_\ell 10^\ell$ 

gegeben sind, geht man folgendermaßen vor.

(1) Man berechnet für jedes  $j = 0, 1, \ldots, \ell$  einzeln die Dezimalziffern<sup>1</sup>  $c_i$ des Teilproduktes  $m \cdot b_i$  und die Überträge  $d_{i+1}$  (mit dem Startwert  $d_0 = 0$ ) sukzessive über die Gleichungen

$$
a_i b_j + d_i = d_{i+1} \cdot 10 + c_i
$$

mit

$$
0 \leq c_i \leq 9.
$$

- (2) Die zu den j (bzw.  $b_i$ ) gehörenden Ziffernfolgen schreibt man untereinander, wobei jeweils  $c_0$  unterhalb von  $b_i$  steht.
- (3) Man summiert die verschiedenen verschobenen Teilprodukte im Sinne des schriftlichen Addierens.

Das Ergebnis (im Dezimalsystem) dieser Addition ist die Ausgabe des Multiplikationsalgorithmus.

Das Problem, dass bei der distributiven Multiplikation von zwei naturlichen ¨ Zahlen im Dezimalsystem die Vorfaktoren zu groß sind, tritt schon dann auf, wenn die zweite Zahl  $n = b_0$  einstellig ist (sogar wenn beide Zahlen einstellig sind; dies wird durch das kleine Einmaleins erledigt). Diesen Fall betrachten wir zuerst.

Lemma 16.2. Das schriftliche Multiplizieren mit einem einstelligen zweiten Faktor im Zehnersystem ist korrekt.

Beweis. Die linke Faktor sei

$$
m = a_0 + a_1 10 + a_2 10^2 + \dots + a_k 10^k
$$

und der rechte Faktor sei  $b = b_0$ , wir haben also die schriftliche Multiplikation der Form

$$
a_k \dots a_2 a_1 a_0 \cdot b
$$

im Sinne von Verfahren 16.1 durchzuführen. Das Ergebnis ist die Zahl

$$
c_{k+1}c_k\ldots c_2c_1c_0.
$$

Wir müssen zeigen, dass dies das wahre Produkt ist. Es ist, wobei wir mehrfach die definierende Gleichung  $a_i b + d_i = d_{i+1} \cdot 10 + c_i$  verwenden,

$$
mb = (a_0 + a_1 10 + a_2 10^2 + \dots + a_k 10^k) b
$$
  
=  $a_0b + a_1 b10 + a_2 b10^2 + \dots + a_k b10^k$   
=  $(c_0 + d_1 10) + a_1 b10 + a_2 b10^2 + \dots + a_k b10^k$   
=  $c_0 + (d_1 + a_1 b)10 + a_2 b10^2 + \dots + a_k b10^k$   
=  $c_0 + (c_1 + d_2 10)10 + a_2 b10^2 + \dots + a_k b10^k$   
=  $c_0 + c_1 10 + (d_2 + a_2 b)10^2 + \dots + a_k b10^k$   
=  $c_0 + c_1 10 + (c_2 + d_3 10)10^2 + \dots + a_k b10^k$   
= ...

<sup>&</sup>lt;sup>1</sup>Eigentlich müsste man  $c_{ij}$  schreiben, da diese Ziffern auch von  $b_j$  abhängen; für einen relativ langen Abschnitt ist aber das  $j$  fest gewählt.

$$
= c_0 + c_1 10 + c_2 10^2 + \dots + c_k 10^k + c_{k+1} 10^{k+1}.
$$

Die folgenden Überlegungen beziehen sich auf die Überträge bei der Multiplikation mit einer einstelligen Zahl.

Lemma 16.3. Beim schriftlichen Multiplizieren mit einer einstelligen Zahl b sind die Uberträge stets  $\lt b$ .

Beweis. Siehe Aufgabe 16.10.

Der Ubertrag  $b - 1$  tritt in der Tat auf, wie die Multiplikation der 9 mit b zeigt.

BEISPIEL 16.4. Der Ubertrag bei der Multiplikation mit einer einstelligen Zahl b wirkt sich im Allgemeinen auf jede Ziffer des Ergebnisses aus, d.h. Uberträge setzen sich fort. Daher muss man die einzelnen Ziffern von hinten nach vorne mit b multiplizieren. Beispielsweise ist bei  $b = 3$  und  $m =$ 3333333333333333334 einerseits

$$
333333333 \cdot 3 = 9999999999
$$

und andererseits

$$
333333334 \cdot 3 = 1000000002.
$$

Im Gegensatz zur Multiplikation mit der 3 ist die Multiplikation mit den beiden echten Teilern der 10, also mit 2 und 5, besonders einfach, da hier die Uberträge nicht fortgesetzt werden können. Um die *i*-te Ziffer des Produktes einer Zahl m mit der 2 (oder der 5) auszurechnen, muss man nur die i-te und die  $(i - 1)$ -te Ziffer der Zahl m kennen.

BEMERKUNG 16.5. Bei der Multiplikation mit  $b = 2$  und mit  $b = 5$  vereinfacht sich das in Verfahren 16.1 beschriebene Verfahren zur Multiplikation einer Zahl

$$
m = \sum_{i=0}^{k} a_i \cdot 10^i
$$

mit einer einstelligen Zahl b. Gemäß diesem Verfahren sind die Berechnungen (Division mit Rest)

$$
a_i \cdot b + d_i = d_{i+1} \cdot 10 + c_i
$$

mit

$$
0 \leq c_i \leq 9
$$

durchzuführen, wobei dadurch die  $c_i$  und die  $d_i$  rekursiv mit dem Startwert  $d_0 = 0$  festgelegt sind und wobei die  $c_i$  die Ziffern des Ergebnisses beschreiben. Wir behaupten, dass man in den beiden Fällen stattdessen nur

$$
a_i \cdot b = d_{i+1} \cdot 10 + r_i
$$

3

 $\Box$ 

berechnen muss und die Ergebnisziffern

 $c_i = d_i + r_i$ 

erhält. Insbesondere hängt  $c_i$  nur von  $a_i$  und  $a_{i-1}$  ab. Kurz gesagt: Die *i*-te Ziffer eines Produktes  $a_k \dots a_i a_{i-1} \dots a_2 a_1 a_0$  mit 2 (oder mit 5) ergibt sich, wenn man die zweistellige Zahl  $a_i a_{i-1}$  mit 2 bzw. mit 5 multipliziert und von diesem Ergebnis die vordere Ziffer nimmt.

Zunächst sind nach Lemma 16.3 bei der Multiplikation mit einer jeden einstelligen Zahl b die Uberträge echt kleiner als b. Bei  $b = 2$  kommen also nur die Uberträge 0 oder 1 in Frage. Somit stimmen die ganzzahligen Anteile bei der Division mit Rest von  $a_i \cdot 2 + d_i$  bzw.  $a_i \cdot 2$  durch 10 überein (wenn man zu einer geraden Zahl eine 1 addiert, ändert sich die Zehnerziffer nicht), Die Beziehung  $c_i = r_i + d_i$  folgt direkt.

Bei  $b = 5$  kommen nur die Uberträge  $0, 1, 2, 3, 4$  in Frage. Somit stimmen die ganzzahligen Anteile bei der Division mit Rest von  $a_i \cdot 5 + d_i$  bzw.  $a_i \cdot 5$ durch 10 überein (wenn man zu einer durch 5 teilbaren Zahl eine Zahl  $\leq 4$ addiert, ändert sich die Zehnerziffer nicht). Die Beziehung  $c_i = r_i + d_i$  folgt wieder direkt.

Als nächstes Hilfsmittel betrachten wir die extreme Situation, wo der rechte Faktor eine Zehnerpotenz ist. Das Dezimalsystem verhält sich bei einer solchen Multiplikation besonders einfach.

Lemma 16.6. Die Dezimaldarstellung eines Produktes aus einer im Dezimalsystem gegebenen natürlichen Zahl

 $m = a_k a_{k-1} \dots a_2 a_1 a_0$ 

und einer Zehnerpotenz  $10^{\ell}$  erhält man, indem man an diese Ziffernfolge  $\ell$ Nullen anhängt.

Beweis. Es ist

 $m \cdot 10^{\ell}$  $= (a_k 10^k + \dots + a_2 10^2 + a_1 10 + a_0) \cdot 10^{\ell}$  $= a_k 10^{k+\ell} + \cdots + a_2 10^{2+\ell} + a_1 10^{1+\ell} + a_0 10^{\ell}$  $= a_k^2 10^{k+\ell} + \dots + a_2^2 10^{2+\ell} + a_1 10^{1+\ell} + a_0 10^{\ell} + 0 \cdot 10^{\ell-1} + \dots + 0 \cdot 10^1 + 0 \cdot 10^0,$ 

woraus unmittelbar die Dezimaldarstellung des Produktes ablesbar ist.

Satz 16.7. Das schriftliche Multiplizieren im Zehnersystem ist korrekt.

Beweis. Die beiden Zahlen seien

 $m = a_0 + a_1 10 + a_2 10^2 + \cdots + a_k 10^k$  und  $n = b_0 + b_1 10 + b_2 10^2 + \cdots + b_\ell 10^\ell$ . Beim schriftlichen Multiplizieren berechnet man unabhängig voneinander

$$
a_k \ldots a_2 a_1 a_0 \cdots b_j
$$

für  $j = 0, 1, \ldots, \ell$  und notiert das Ergebnis so, dass die Einerziffer unterhalb von  $b_j$  steht. So entstehen  $\ell + 1$  Zahlen, die versetzt übereinander stehen.

4

Diese Zahlen werden nach hinten mit Nullen aufgefullt (wobei man dies nur ¨ gedanklich machen muss). Die Summe dieser Zahlen im Sinne des schriftlichen Addierens ist das Endergebnis

$$
m \cdot n = m \cdot (b_{\ell}10^{\ell} + b_{\ell-1}10^{\ell-1} + \dots + b_210^2 + b_110 + b_0)
$$
  
=  $m \cdot b_{\ell}10^{\ell} + mb_{\ell-1} \cdot 10^{\ell-1} + \dots + m \cdot b_210^2 + m \cdot b_110 + m \cdot b_0.$ 

Nach Lemma 16.2 werden die  $m \cdot b_j$  im schriftlichen Multiplizieren korrekt ausgerechnet. Dadurch, dass die Einzelergebnisse unterhalb von  $b_j$  stehen und nach hinten mit Nullen aufgefüllt werden, stehen im Algorithmus wegen Lemma 16.6 die Zahlen  $m \cdot b_i 10^j$  korrekt übereinander, so dass das schriftliche Addieren nach Satz 15.6 das korrekte Ergebnis liefert.

BEMERKUNG 16.8. Eine alternative Möglichkeit, zwei im Dezimalsystem gegebene natürliche Zahlen algorithmisch zu multiplizieren, bietet das Jalousie-Verfahren (oder Rauteverfahren oder Gitterverfahren), das wir an einem Beispiel erläutern wollen. Es soll die Multiplikation  $5183 \cdot 475$  durchgeführt werden. Dazu legt man ein (mehr oder weniger) rechteckiges Schema der Form

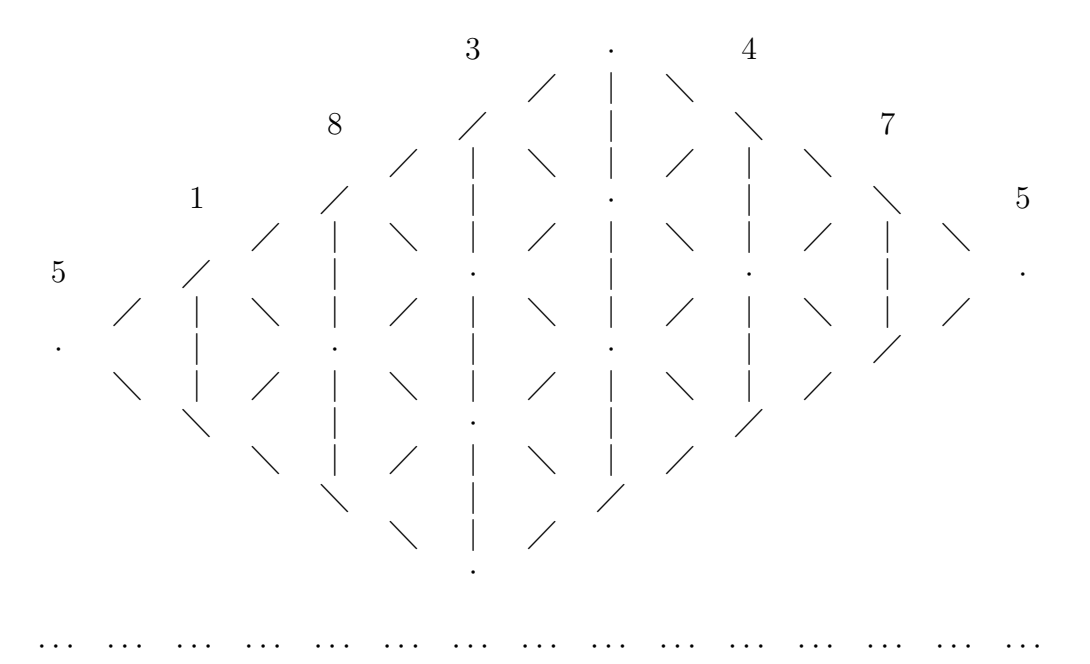

an, so dass für jedes Ziffernpaar eine Raute entsteht, die durch die vertikalen Striche in zwei Hälften unterteilt wird. Die Produkte der einstelligen Ziffern gemäß dem kleinen Einmaleins schreibt man in die zugehörige Raute, und zwar die Endziffer rechts und die Zehnerziffer links.

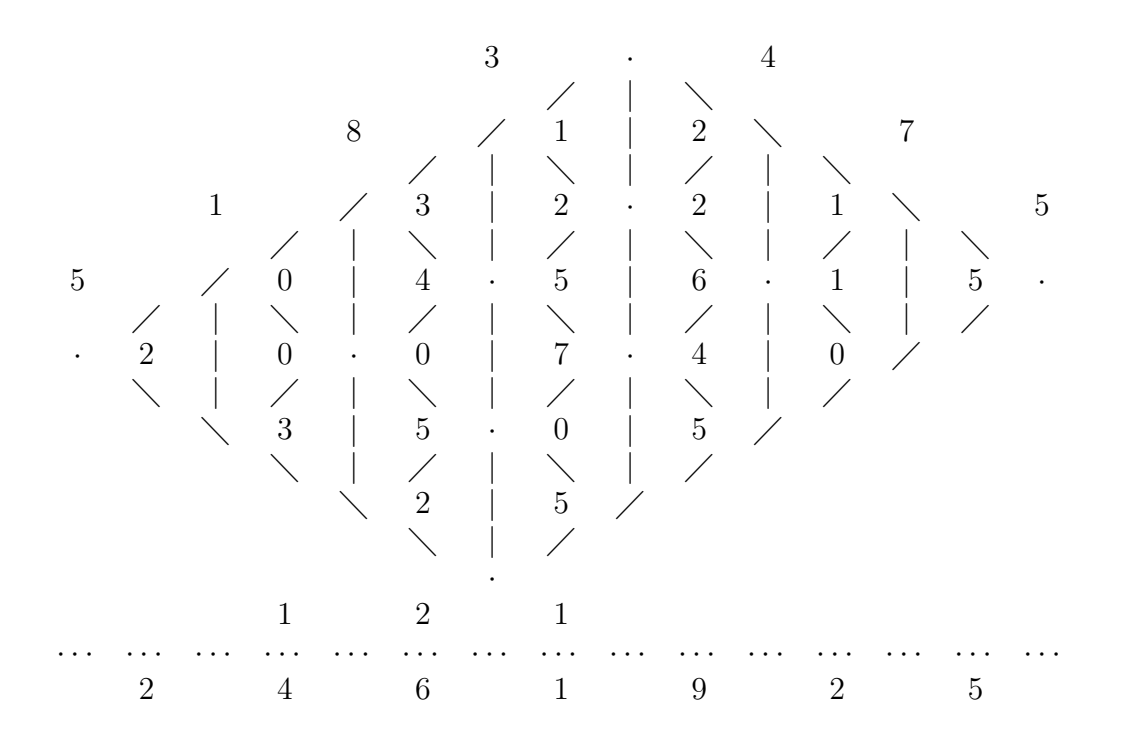

Dann addiert man die entstehenden Spalten aus einstelligen Zahlen zusammen, notiert die Endziffer der Summe darunter und verarbeitet den Ubertrag eine Stelle weiter links. Das Gesamtergebnis steht unter der punktierten Linie. Für die Korrektheit dieses Algorithmus sei auf Aufgabe 16.18 verwiesen. Der Vorteil dieses Algorithmus ist, dass man nur das kleine Einmaleins und die Addition braucht, man muss keine Überträge "im Sinn" haben.

### Schriftliches Subtrahieren

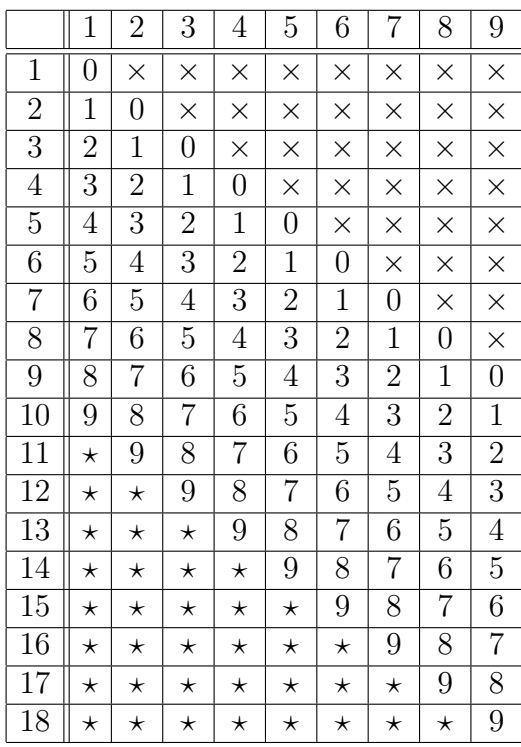

Das kleine Einsminuseins für  $x - y$ . Diese Tabelle muss man auswendig kennen, um das schriftliche Subtrahieren effektiv durchführen zu können. Der Eintrag × bedeutet, dass diese Operation (wie  $3-7$ ) in N nicht durchgeführt werden kann, der Eintrag  $\star$  bedeutet, dass diese Operation in N ausgeführt werden kann, dass sie aber auf eine Operation in der Einerstelle allein zurückgeführt werden kann (wie bei  $18 - 5$ ).

VERFAHREN 16.9. Beim schriftlichen Subtrahieren  $m - n$  zweier natürlicher Zahlen mit

 $m \geq n$ ,

die im Dezimalsystem als

 $m = a_0 + a_1 10 + a_2 10^2 + \dots + a_k 10^k$  und  $n = b_0 + b_1 10 + b_2 10^2 + \dots + b_k 10^k$ gegeben sind, geht man folgendermaßen vor. Man berechnet die Dezimalziffern  $c_i$  des Ergebnisses und die Überträge  $d_{i+1}$  (mit dem Startwert  $d_0 = 0$ ) sukzessive durch

$$
c_i = \begin{cases} a_i - (b_i + d_i), \text{ falls } a_i \ge b_i + d_i, \\ a_i + 10 - (b_i + d_i), \text{ falls } a_i < b_i + d_i \end{cases}
$$

,

und

$$
d_{i+1} = \begin{cases} 0, \text{ falls } a_i \ge b_i + d_i, \\ 1, \text{ falls } a_i < b_i + d_i. \end{cases}
$$

Die Dezimaldarstellung der Differenz  $m - n$  ist  $c_k \dots c_2 c_1 c_0$ .

SATZ 16.10. Das schriftliche Subtrahieren von natürlichen Zahlen ist korrekt.

Beweis. Es sei

 $m = a_0 + a_1 10 + a_2 10^2 + \dots + a_k 10^k$  und  $n = b_0 + b_1 10 + b_2 10^2 + \dots + b_k 10^k$ und

$$
m \geq n.
$$

Wir behaupten, dass für jedes  $i\,=\,-1,0,1,\ldots,k$ der Ausdruck

$$
S_i = a_k 10^k + \dots + a_{i+1} 10^{i+1} - d_{i+1} 10^{i+1} + b_i 10^i + \dots
$$
  
+ $b_1 10 + b_0 + c_i 10^i + \dots + c_1 10 + c_0$ 

konstant gleich  $m$  ist. Für

ist  $d_{i+1} = 0, a_i - d_i =$ 

 $i = -1$ 

fehlen die  $b$ -, die  $c$ - und die  $d$ -Ausdrücke, so dass dies richtig ist. Wir betrachten den Übergang von  $S_{i-1}$  nach  $S_i$ , was dem i-ten Rechenschritt entspricht. Im Fall

$$
a_i \ge b_i + d_i
$$
  

$$
b_i + c_i
$$
 und somit

$$
S_{i-1}
$$
  
=  $a_k 10^k + \dots + a_i 10^i - d_i 10^i + b_{i-1} 10^{i-1} + \dots + b_1 10 + b_0$   
+ $c_{i-1} 10^{i-1} + \dots + c_1 10 + c_0$   
=  $a_k 10^k + \dots + a_{i+1} 10^{i+1} + (b_i + c_i) 10^i + b_{i-1} 10^{i-1} + \dots + b_1 10 + b_0$   
+ $c_{i-1} 10^{i-1} + \dots + c_1 10 + c_0$   
=  $a_k 10^k + \dots + a_{i+1} 10^{i+1} - d_{i+1} 10^{i+1} + b_i 10^i + \dots + b_1 10 + b_0$   
=  $c_i 10^i + \dots + c_1 10 + c_0$   
=  $S_i$ .

Im Fall

$$
a_{i} < b_{i} + d_{i}
$$
\n
$$
a_{i} < b_{i} + d_{i}
$$
\n
$$
S_{i-1}
$$
\n
$$
= a_{k}10^{k} + \dots + a_{i}10^{i} - d_{i}10^{i} + b_{i-1}10^{i-1} + \dots + b_{1}10 + b_{0}
$$
\n
$$
+ c_{i-1}10^{i-1} + \dots + c_{1}10 + c_{0}
$$
\n
$$
= a_{k}10^{k} + \dots + a_{i+1}10^{i+1} + (b_{i} + c_{i} + d_{i} - 10)10^{i} - d_{i}10^{i} + b_{i-1}10^{i-1} + \dots + b_{1}10 + b_{0}
$$
\n
$$
+ c_{i-1}10^{i-1} + \dots + c_{1}10 + c_{0}
$$
\n
$$
= a_{k}10^{k} + \dots + a_{i+1}10^{i+1} - 10 \cdot 10^{i} + b_{i}10^{i} + b_{i-1}10^{i-1} + \dots + b_{1}10 + b_{0} + c_{i}10^{i}
$$
\n
$$
+ c_{i-1}10^{i-1} + \dots + c_{1}10 + c_{0}
$$
\n
$$
= a_{k}10^{k} + \dots + a_{i+1}10^{i+1} - d_{i+1} \cdot 10^{i+1} + b_{i}10^{i} + b_{i-1}10^{i-1} + \dots + b_{1}10 + b_{0}
$$
\n
$$
+ c_{i}10^{i} + c_{i-1}10^{i-1} + \dots + c_{1}10 + c_{0}
$$
\n
$$
= S_{i}.
$$

Für  $i = k$  sind die a- und die d-Ausdrücke vollständig abgebaut ( $d_{k+1} = 0$ ) und es bleiben die vollständigen  $b$ - und  $c$ -Ausdrücke übrig. Damit ist gezeigt, dass

$$
m = b_k 10^k + \dots + b_1 10 + b_0 + c_k 10^k + \dots + c_1 10 + c_0
$$
  
=  $n + c_k 10^k + \dots + c_1 10 + c_0$ 

8

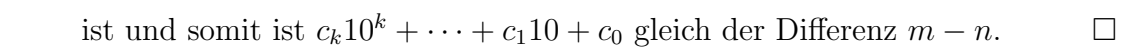

# Abbildungsverzeichnis

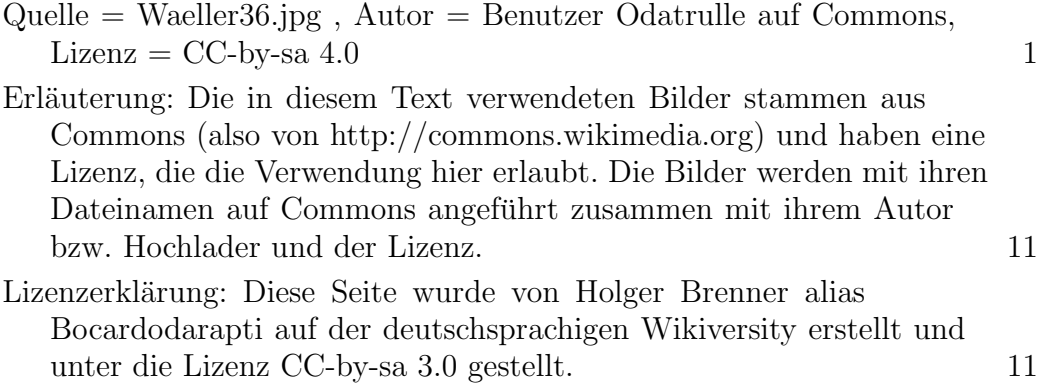